## ASRM ID Card User Guide

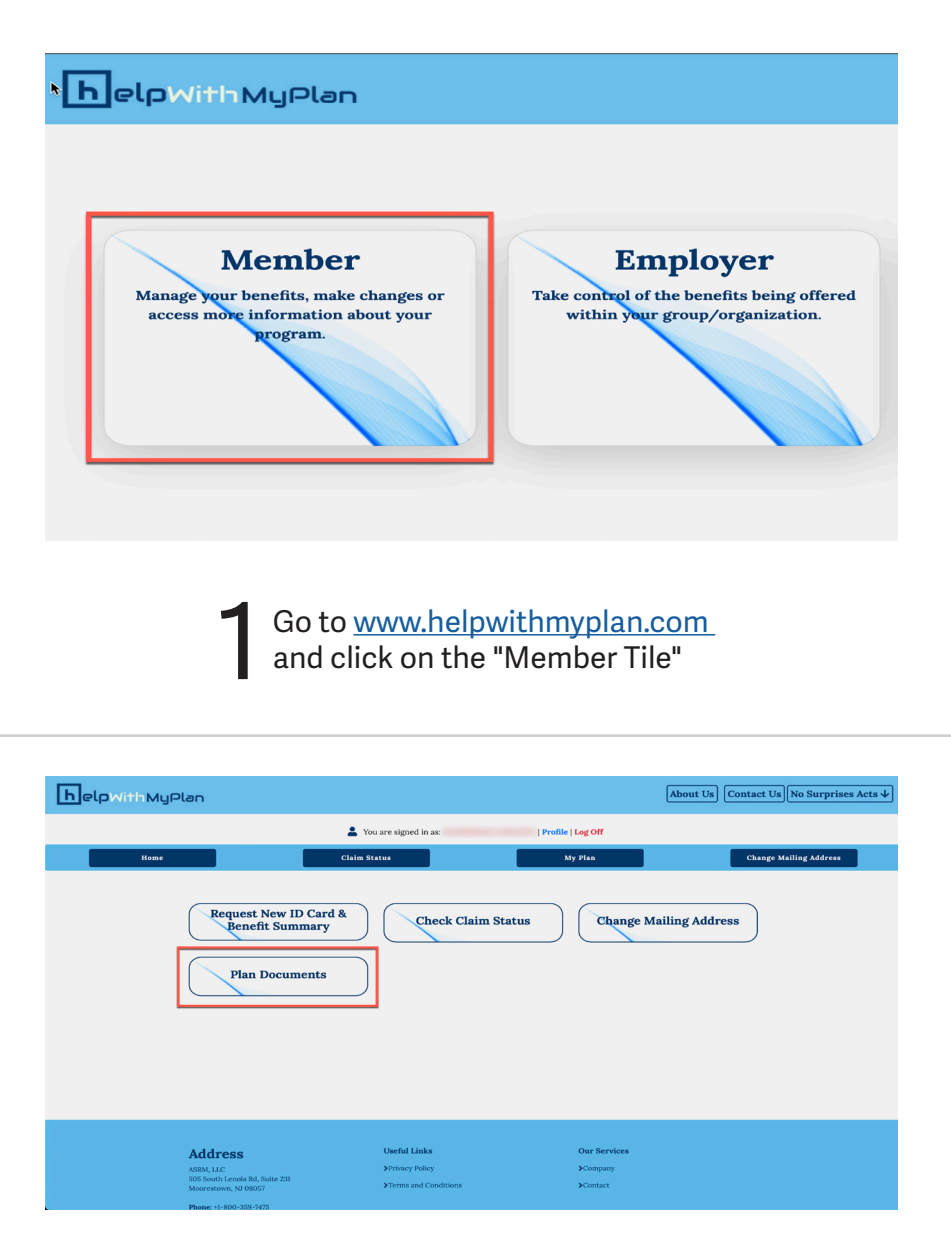

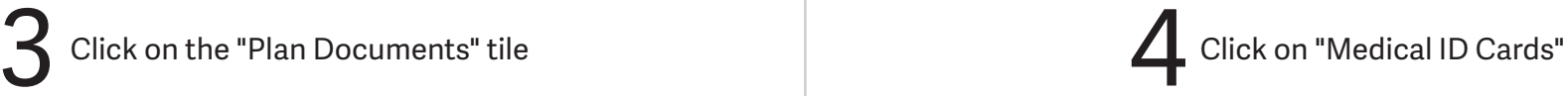

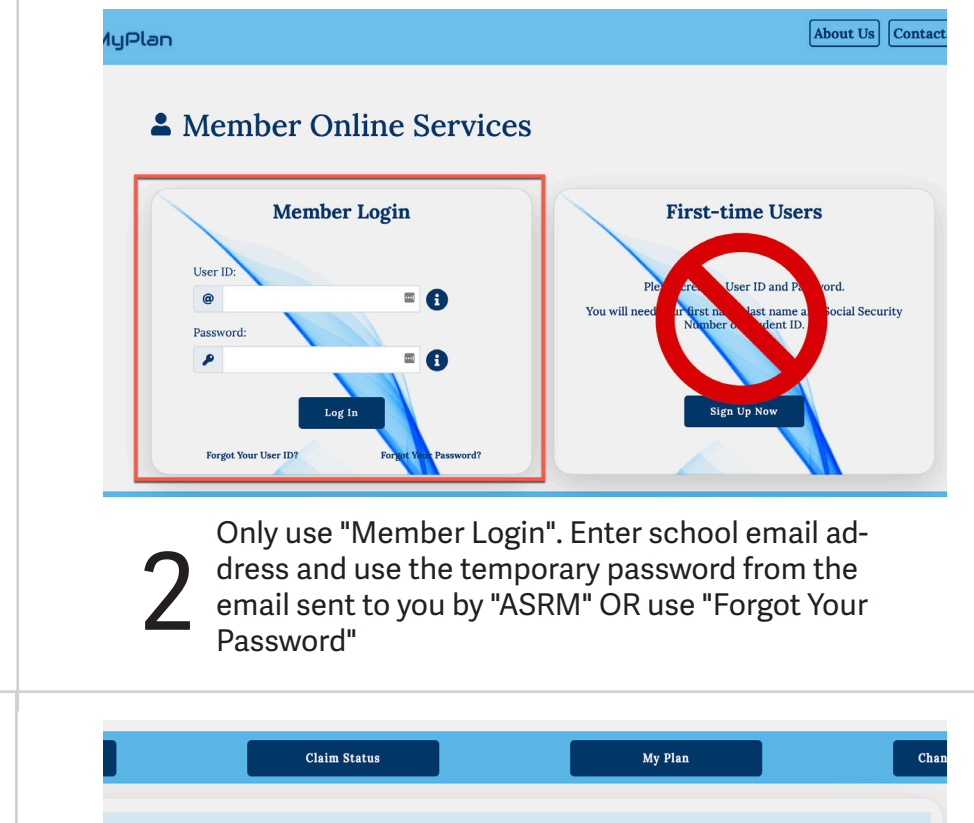

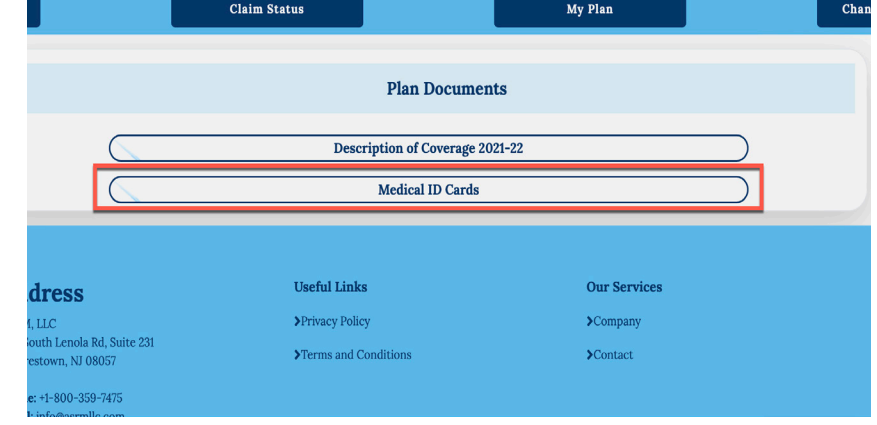